## SZCZEGÓŁOWY SPIS TREŚCI

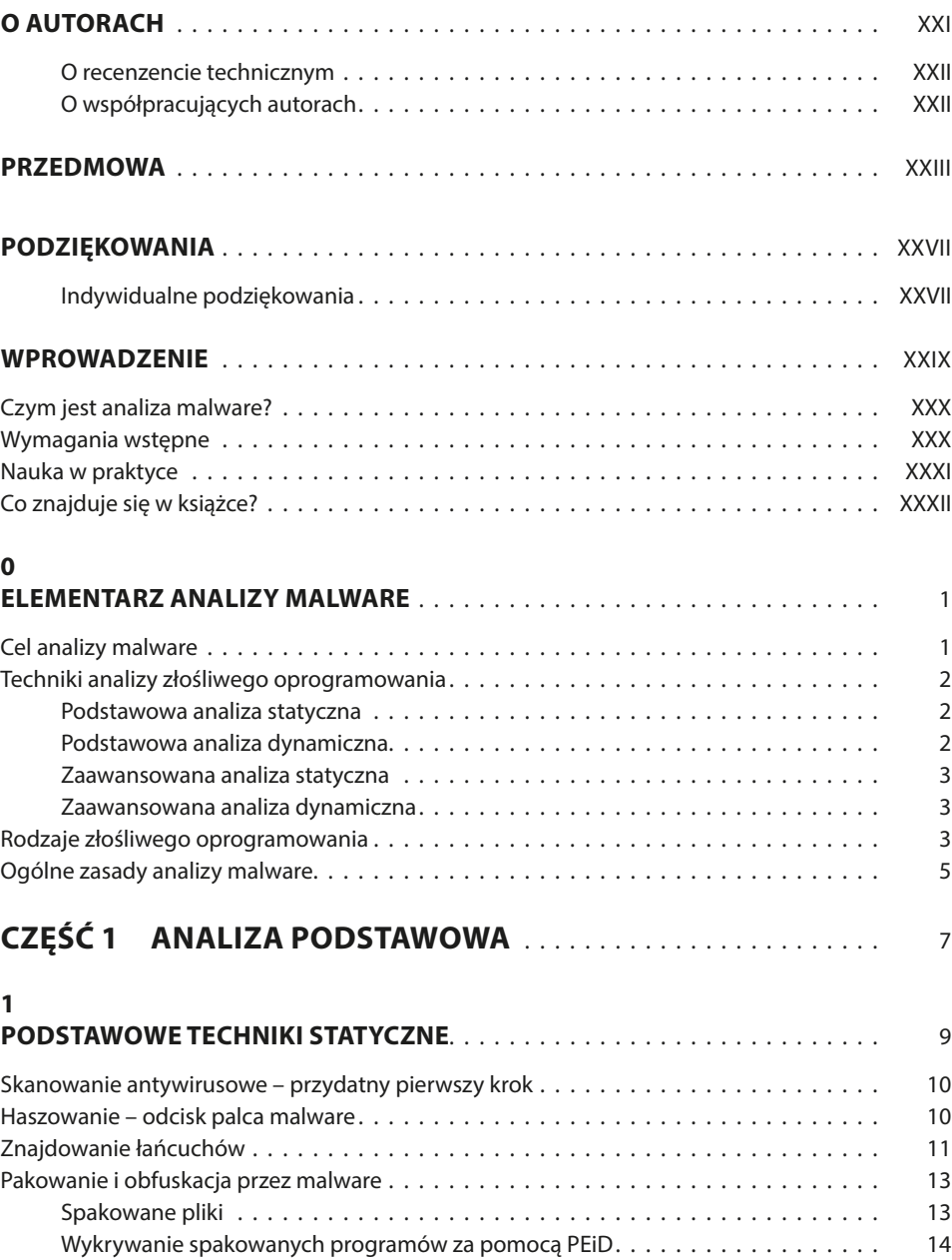

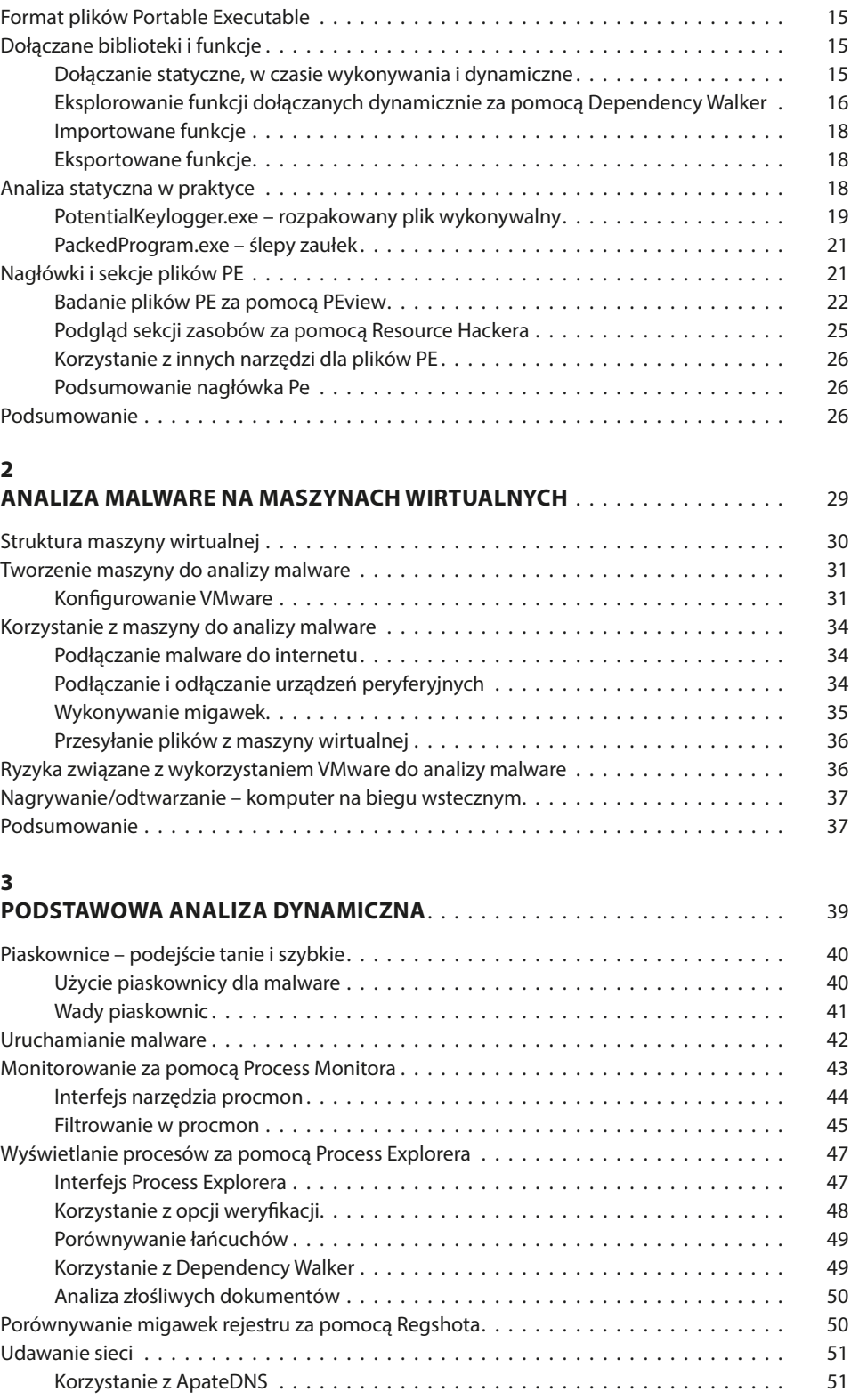

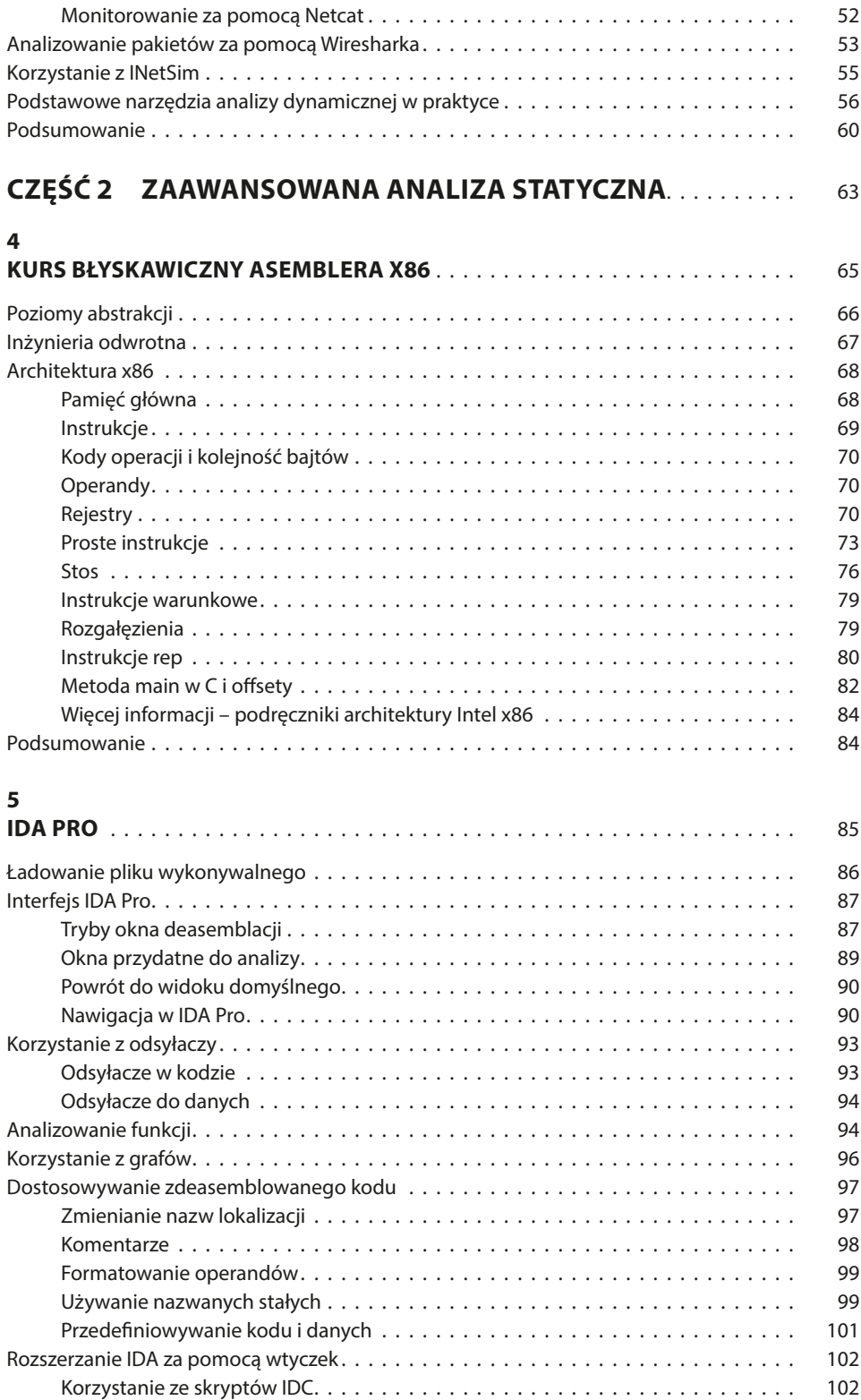

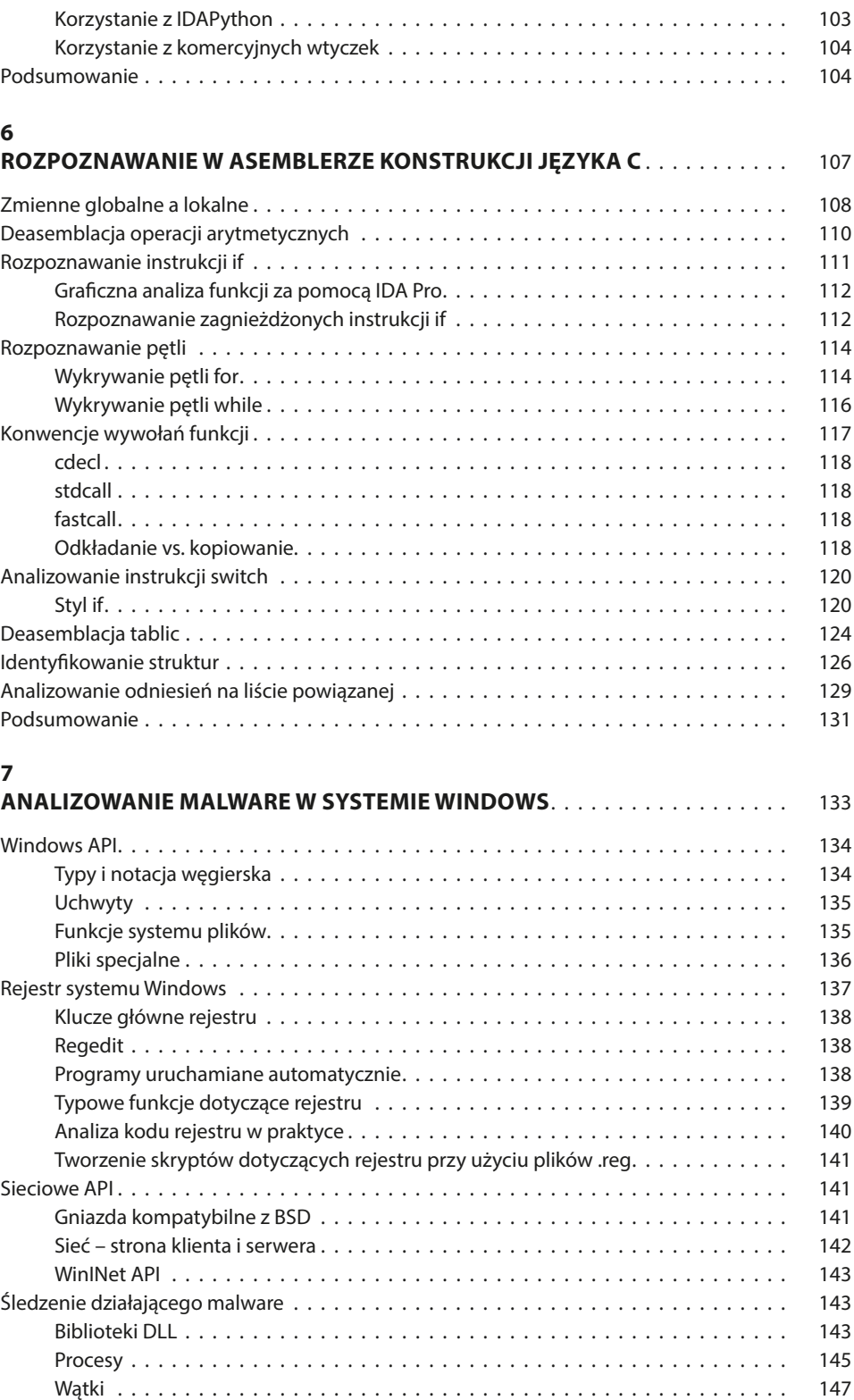

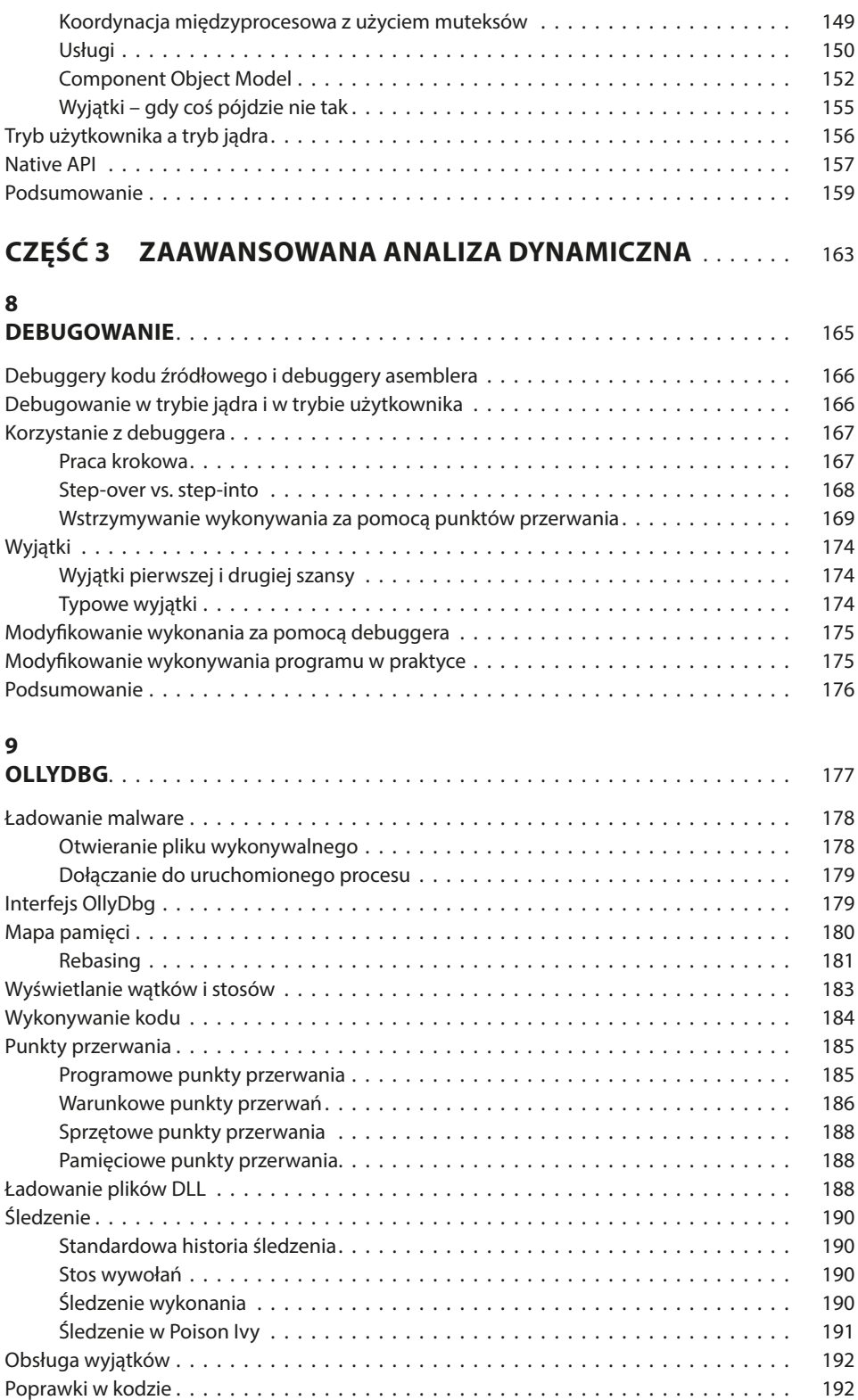

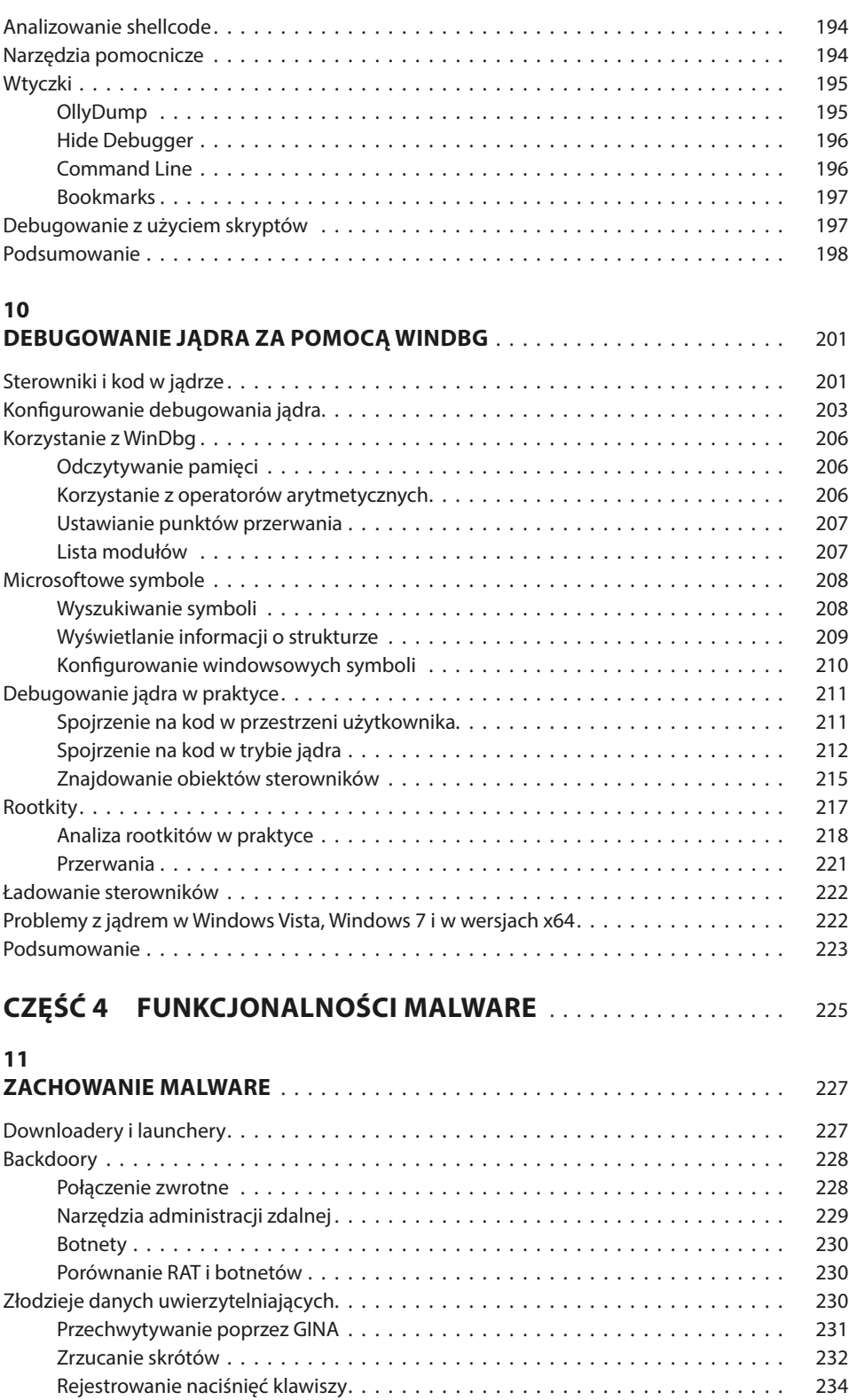

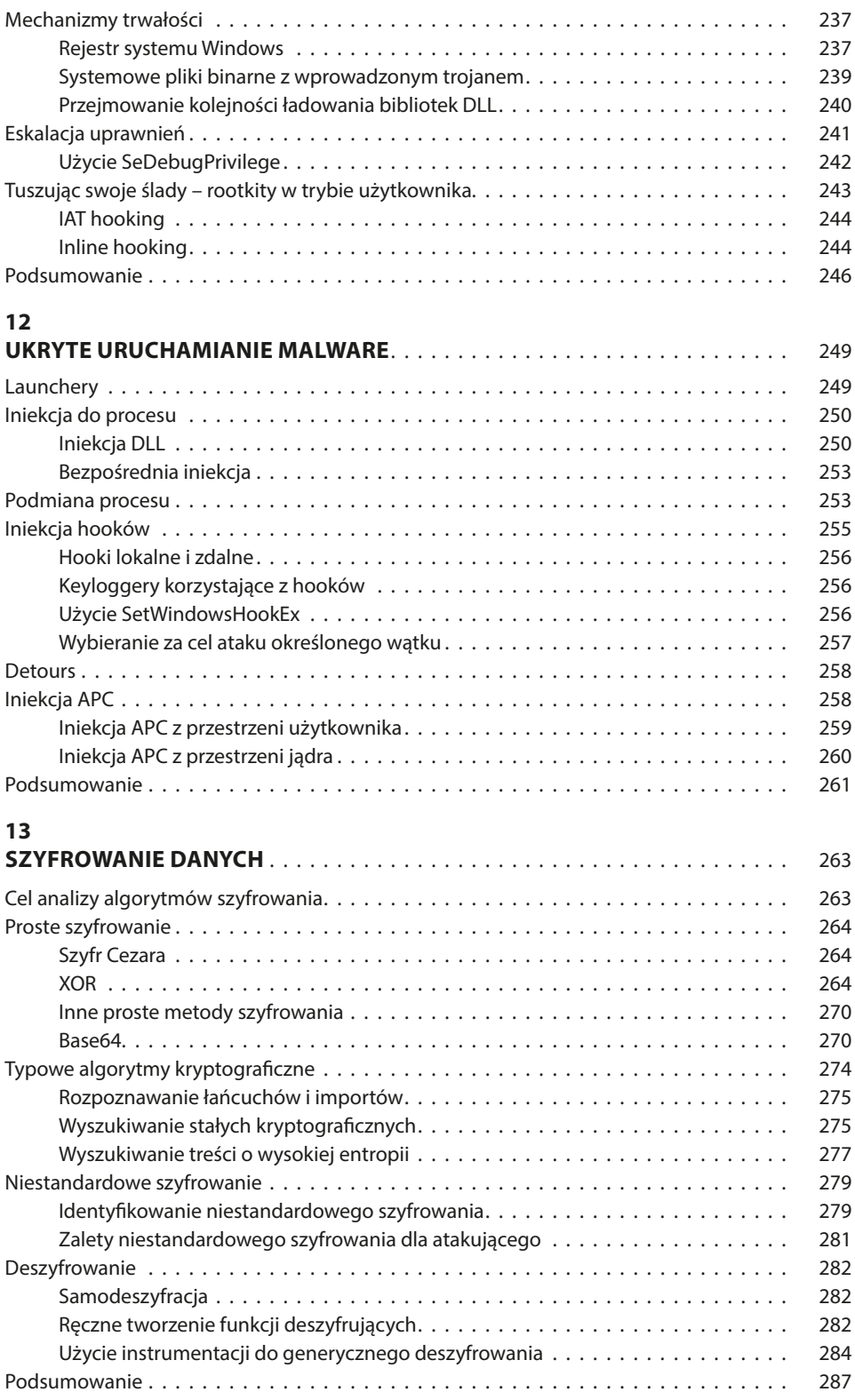

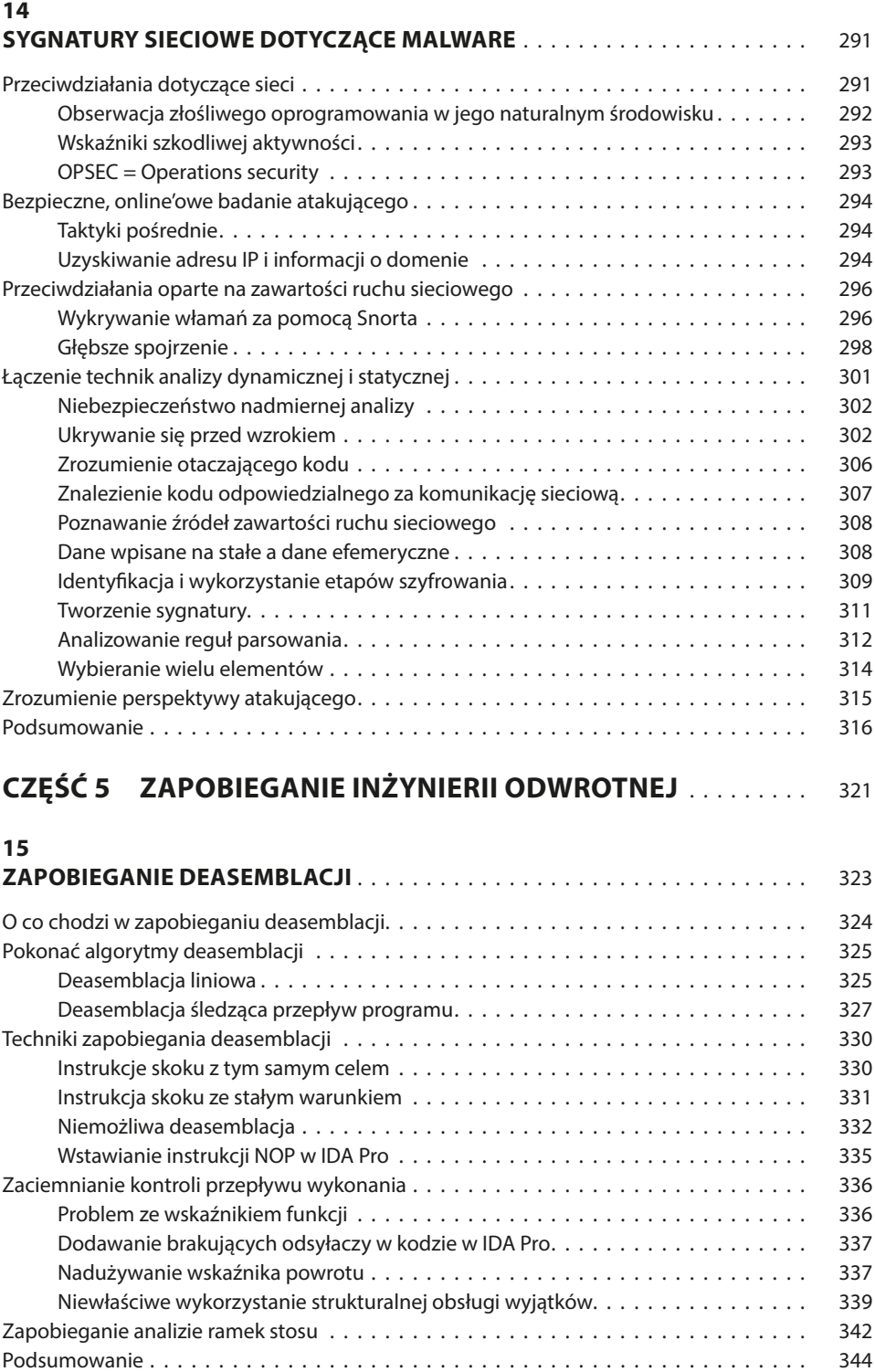

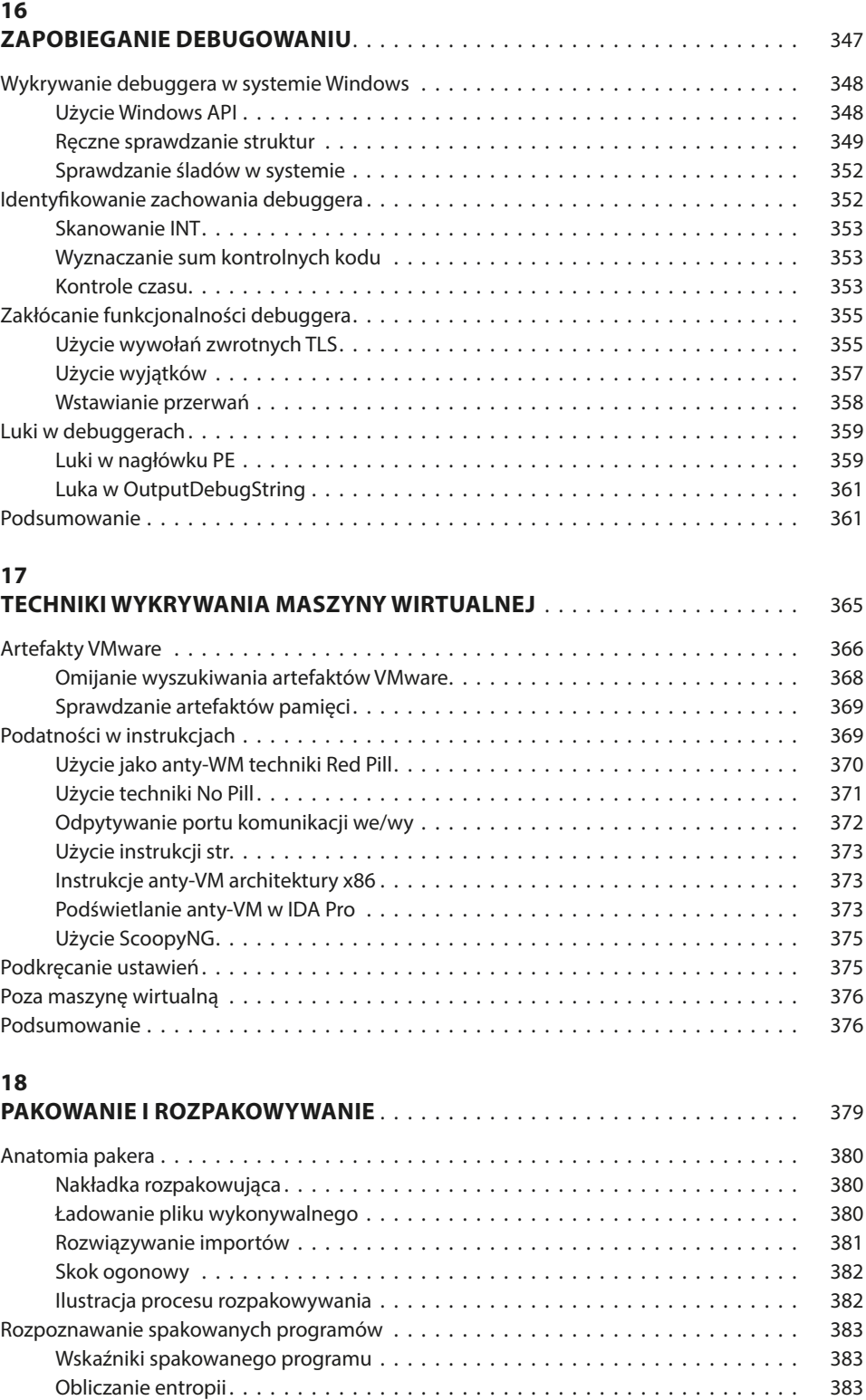

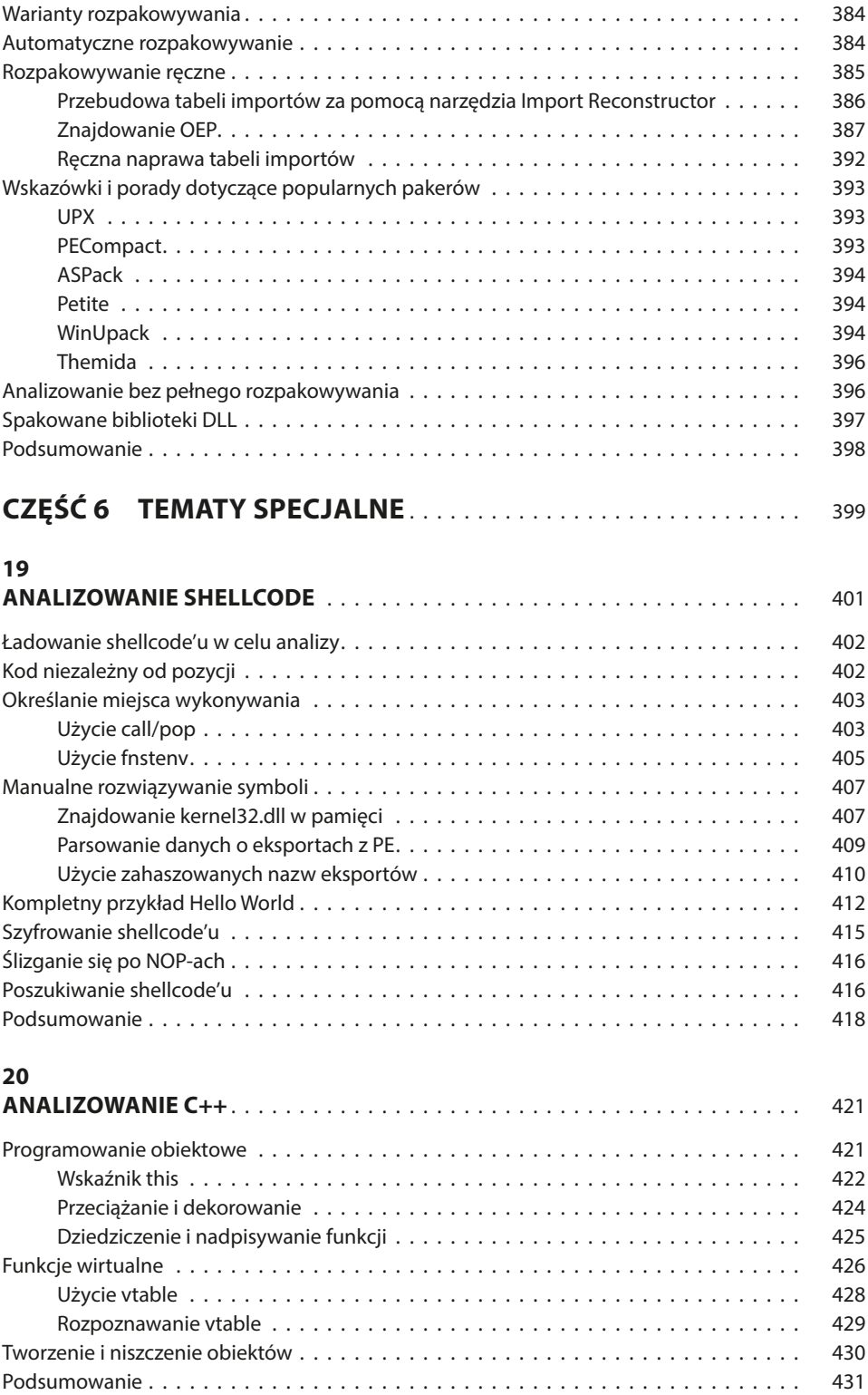

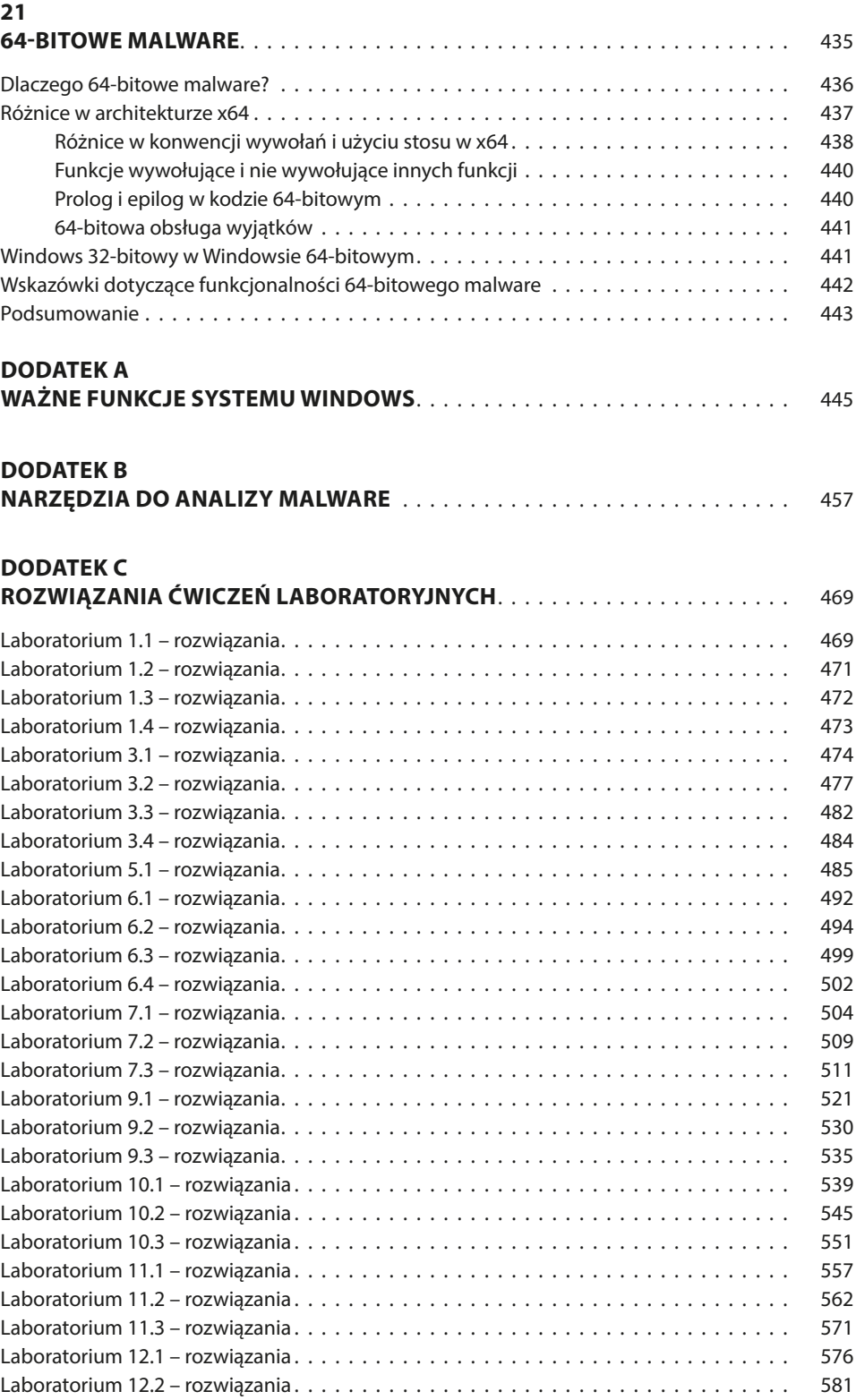

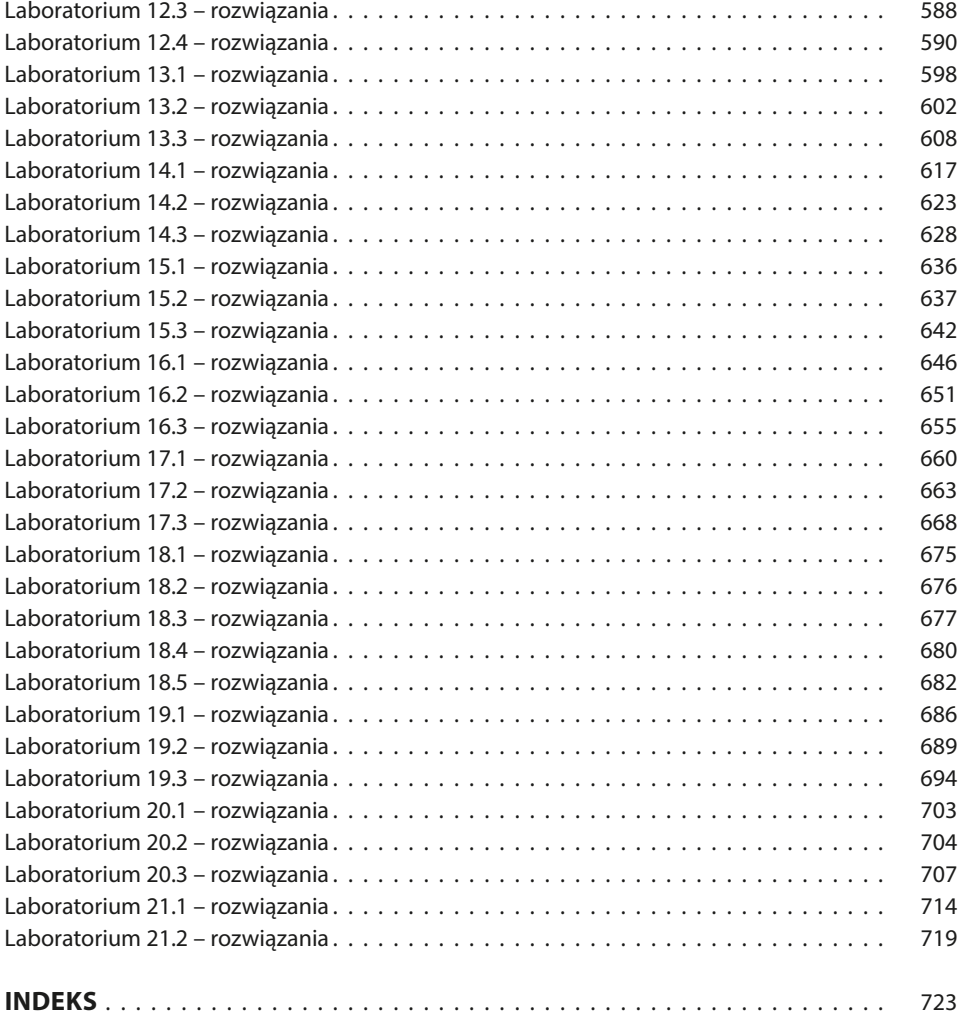